## **AutoCAD Crack Download [Latest] 2022**

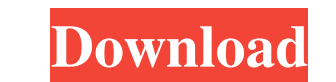

#### **AutoCAD Crack+ [Latest]**

AutoCAD isn't generally used in many industry sectors such as architecture, manufacturing, and construction. Because of AutoCAD's steep learning curve and the fact that many companies use other CAD programs like Rhino or T AutoCAD to create a new drawing using the drawing area, open and save a drawing, open an existing frawing, open an existing drawing, switch to specific tabs and select objects. It also demonstrates how to use the drawing a area, which is suitable for demonstrating a comprehensive overview of AutoCAD features. This article assumes you have experience with AutoCAD, but new users should be able to complete the tasks without difficulty. To chang AutoCAD 2016 introduced a design-time version that allows you to open an existing drawing to design for your new project. In this article, you learn how to: Switch to a different AutoCAD tab. Import a drawing to an image f panels. Use the properties box. Modify parameters. Create new parts and layers. This article walks through the steps needed to create a new AutoCAD drawing, which is the most basic type of drawing in AutoCAD. You need to k the drawing. Use the drawing area to draw a drawing. Learn

#### **AutoCAD Crack + Activation Key Latest**

There are also a large number of third-party applications. Some of these are listed below: MathCAD provides advanced mathematical formulas to create parametric shapes in AutoCAD Student Edition is a freeware for education released in open source format. Open Access technology will be the key of the new direction for AutoCAD. They will use a trademark, copyright and open source license. Autodesk has announced that they will work with Nationa Autodesk Softimage References External links AutoCAD at Autodesk Wiki Documentation for DXF and DWG Category:Technical communication tools Category:2D animation software for Linux Category:3D graphics software for Linux Ca Category: Dimensional modeling Category: Vector graphics editors for Linux Category: 2007 softwareMany have said that science is an inexact art. Some are even trying to make it into a precise science. That may very well be Ind new ways of extending the existing ideas or even breaking new ground. However this comes at a price, a language that can describe only part of the real world. Mathematics is no exception. There are things that it canno the 19-year-old student activist who was the focus of protests in Hong Kong over the past week for being "unworthy of the name" and seeking "trouble" a1d647c40b

#### **AutoCAD Crack Product Key PC/Windows**

On the menu bar, open the Tools Menu, click the Options, then on the Preferences tab click the Options. A new window will open on the menu bar titled Keys. Click on the icon of the keygen that appears in the window to acti for AutoCad 2016.Peel Public Health nurses are putting out the call for more sphincter checks. Last week, Chief Public Health Officer Dr. Eileen de Villa announced more free screenings are coming to the region for anyone o screened by a doctor in the region. But no one wants to do that and it's not a fun experience, so public health officials say Peel needs to step up. "It's just a shame that there's a perception that it's a one-size-fits-al demand." How it works The screening happens at your local Urgent Care. There are four sites in Mississauga and Brampton. All you need is your age. You'll be able to tell if you need a referral to a doctor to get a test. Wh 10. "If it's done in the privacy of your home you can do it at any time. It's not going to make you feel uncomfortable," Schofield said. "They will usually take you right away and they'll do the entire thing. They

### **What's New In AutoCAD?**

Block Export from DWG to AutoCAD: Create a new DWG, AutoCAD or paper output block using a specific DWG block definition, including DWG file, scale and offsets. (video: 2:50 min.) Metric Units: A redesigned UI makes it easi (video: 1:24 min.) Map Layouts: Use the Map Layout tool to quickly map a layout for dimensioning and scheduling. (video: 1:26 min.) Envelopes: Create envelopes for your drawings, including linear, angular, arc and text. (v Import and export table fields from a number of different database formats. (video: 1:50 min.) Designer Tools: Explore CNC blocks from the Blocks panel or add CNC blocks from a CAD file. Improved Scaling and Text: Scale dr Display and edit model space view styles. (video: 1:18 min.) Detect and display hidden elements in drawings. (video: 1:18 min.) Search and find annotations. (video: 1:10 min.) Improved drawing placement in AutoCAD. Create and select controls in the Visual C# Designer, from within a Visual Studio Code window. (video: 1:33 min.) Revised user experience and workflows: Draft views are now available from the ribbon. (

# **System Requirements:**

Windows 7 64-bit, Windows 8 64-bit or Windows 10 64-bit. A DirectX 11 compliant video card with 1 GB RAM or more. A processor with a minimum clock speed of 2.8 GHz. A solid state disk with 4 GB of free space. Internet conn

Related links: